## Preliminares:

- $\blacksquare$  **x**<sup>T</sup>**y** representa o produto escalar,  $(\mathbf{x}, \mathbf{y})$ , entre dois vetores do  $\mathbb{R}^n$ .
- $\blacksquare$  x e y são ortogonais se e somente se  $\mathbf{x}^T \mathbf{y} = 0$ .
- $\blacksquare$ <br> Se  $A$  é uma matriz simétrica positiva definida então:
	- Se x é um vetor não-nulo então  $\mathbf{x}^T A \mathbf{x} > 0$ ;
	- $Det(A) > 0.$
	- A tem auto-valores positivos
	- $-$  Os elementos diagonais de  $A$  são positivos;
- $(A B)^T = B^T A^T$

 $\blacksquare$  **r** = **b** − Ax - vetor residual. Se x é solução do sistema linear Ax = **b** então **r** = **0** (vetor nulo).

Seja o sistema linear simétrico positivo definido  $A\mathbf{x} = \mathbf{b}$  onde:

$$
A = \begin{bmatrix} a_{11} & a_{12} \\ a_{12} & a_{22} \end{bmatrix}, \quad \mathbf{x} = \begin{bmatrix} x_1 \\ x_2 \end{bmatrix}, \quad \mathbf{b} = \begin{bmatrix} b_1 \\ b_2 \end{bmatrix}
$$

e consideremos a função  $f : \mathbb{R}^2 \to \mathbb{R}$  definida por

$$
f: \mathbb{R}^2 \to \mathbb{R}
$$
  

$$
\mathbf{x} \to f(\mathbf{x}) = \frac{1}{2}\mathbf{x}^T A \mathbf{x} - \mathbf{b}^T \mathbf{x} + c, \qquad c \in \mathbb{R}
$$

ou seja,

$$
f(\mathbf{x}) = \frac{1}{2} [x_1 \ x_2] \begin{bmatrix} a_{11} & a_{12} \\ a_{12} & a_{22} \end{bmatrix} \begin{bmatrix} x_1 \\ x_2 \end{bmatrix} - [b_1 \ b_2] \begin{bmatrix} x_1 \\ x_2 \end{bmatrix} + c
$$
  
=  $\frac{1}{2} [x_1 \ x_2] \begin{bmatrix} a_{11}x_1 + a_{12}x_2 \\ a_{12}x_1 + a_{22}x_2 \end{bmatrix} - (b_1x_1 + b_2x_2) + c.$ 

Logo,

$$
f(\mathbf{x}) = \frac{1}{2} \Big\{ a_{11} x_1^2 + a_{22} x_2^2 + 2 a_{12} x_1 x_2 \Big\} - (b_1 x_1 + b_2 x_2) + c.
$$

Observamos que:

- A é uma matriz SPD e portanto  $a_{11}$  e  $a_{22}$  são positivos.
- Desde que  $f(\mathbf{x})$  é uma função quadrática de x, do cálculo diferencial, sabemos que necessariamente,  $f(\mathbf{x})$  possue um ponto ponto critico,  $\mathbf{x}^*$  (onde  $f'(\mathbf{x}^*) = 0$ ) de modo que  $f(\mathbf{x}^*)$  $\acute{\text{e}}$  um ponto de de mínimo de  $f(\mathbf{x})$ .

Calculando  $f'(\mathbf{x})$  vem:

$$
f'(\mathbf{x}) = \nabla f(\mathbf{x}) = \begin{bmatrix} \frac{\partial f}{\partial x_1} \\ \frac{\partial f}{\partial x_2} \end{bmatrix} = \begin{bmatrix} \frac{1}{2} \left\{ 2a_{11}x_1 + 2a_{12}x_2 \right\} - b_1 \\ \frac{1}{2} \left\{ 2a_{22}x_2 + 2a_{12}x_1 \right\} - b_2 \end{bmatrix} = \begin{bmatrix} a_{11}x_1 + a_{12}x_2 - b_1 \\ a_{11}x_2 + a_{12}x_1 - b_2 \end{bmatrix} = A\mathbf{x} - \mathbf{b}.
$$

Logo,  $f'(\mathbf{x}) = 0 \Longleftrightarrow A\mathbf{x} = \mathbf{b} \Longleftrightarrow \mathbf{x}$  é solução do sistema linear  $A\mathbf{x} = \mathbf{b}$ .

## Conclusões:

i) Se f tem ponto de mínimo então existe  $\mathbf{x}^*$  tal que  $f'(\mathbf{x}^*) = 0 \Longrightarrow A\mathbf{x}^* - \mathbf{b} = \mathbf{0} \Longrightarrow A\mathbf{x}^* = \mathbf{0}$ b.

Portanto,  $\mathbf{x}^*$  é sol. do sistema linear  $A\mathbf{x} = \mathbf{b}$ .

- ii) Se  $\mathbf{x}^*$  é sol. do sistema linear  $\implies A\mathbf{x}^* = \mathbf{b} \implies A\mathbf{x}^* \mathbf{b} = \mathbf{0} \implies f'(\mathbf{x}^*) = 0 \implies \mathbf{x}^*$  é ponto critico de  $f(\mathbf{x})$ . Como A é SPD então  $\mathbf{x}^*$  é ponto de mínimo de  $f(\mathbf{x})$ .
- iii) Portanto, para encontrar a solução do sistema linear  $A\mathbf{x}^* = \mathbf{b}$  basta encontrar o ponto de mínimo de  $f(\mathbf{x})$ .

iv) Do cálculo, sabemos que  $f'(\mathbf{x}) = \nabla f(\mathbf{x})$  é um vetor que aponta na direção de maior crescimento da função  $f(x)$  e portanto, o vetor  $-\nabla f(x)$  aponta em uma direção de menor crescimento da função  $f(\mathbf{x})$ .

Isso significa que: dados  $\mathbf{x} \in \lambda > 0$ ,  $f(\mathbf{x} - \lambda \nabla f(\mathbf{x})) < f(\mathbf{x})$ . Vamos utilizar essa propriedade de  $f(\mathbf{x})$  para calcular seu ponto critico  $\mathbf{x}^*$  (e portanto a solução do sistema linear  $A\mathbf{x} = \mathbf{b}$ .

Método dos Gradientes

Sem perda de generalidades, podemos considerar agora: A uma matriz SPD e

$$
f: \mathbb{R}^n \to \mathbb{R}
$$
  

$$
\mathbf{x} \to f(\mathbf{x}) = \frac{1}{2}\mathbf{x}^T A \mathbf{x} - \mathbf{b}^T \mathbf{x} + c, \qquad c \in \mathbb{R}
$$

Nesse método, a solução do sistema linear é obtida pela procura do ponto de mínimo da função  $f(\mathbf{x})$  como segue.

Dada uma aproximação inicial,  $\mathbf{x}^{(0)}$ , para a solução do sistema linear  $A\mathbf{x} = \mathbf{b}$ , uma nova aproximação é calculada por meio de uma correção de  $\mathbf{x}^{(0)}$  na direção  $-\nabla f(\mathbf{x}^{(0)}) = \mathbf{b} - A\mathbf{x}^{(0)} = \mathbf{r}^{(0)}$ que aponta na direção em que  $f$  descresce mais rapidamente (o ponto de mínimo de  $f$  que é a solução do sistema linear).

De fato temos que  $-\nabla f(\mathbf{x}^{(k)}) = \mathbf{b} - A\mathbf{x}^{(k)} = \mathbf{r}^{(k)}$ . Seja  $\mathbf{x}^{(1)} = \mathbf{x}^{(0)} + \lambda \mathbf{r}^{(0)}$ . Sabemos que  $f(\mathbf{x}^{(1)}) < f(\mathbf{x}^{(0)}), \forall \lambda > 0$ . O valor de  $\lambda$  é calculado de modo que  $f(\mathbf{x}^{(1)})$  seja minimizada em relação a  $\lambda$ , ou seja, quando  $\frac{\partial f(\mathbf{x}^{(1)})}{\partial \lambda} = 0$ .

Do cálculo, temos:

<span id="page-2-0"></span>
$$
\frac{\partial f(\mathbf{x}^{(1)})}{\partial \lambda} = \left(f'(\mathbf{x}^{(1)})\right)^T \frac{\partial \mathbf{x}^{(1)}}{\partial \lambda} = \left(f'(\mathbf{x}^{(1)})\right)^T \mathbf{r}^{(0)} = 0.
$$
\n(1)

Essa equação sugere que  $\lambda$  seja calculado de modo que  $f'(\mathbf{x}^{(1)})$  e  $\mathbf{r}^{(0)}$  sejam ortogonais. Substituindo  $f'(\mathbf{x}^{(1)}) = \mathbf{r}^{(1)}$  $f'(\mathbf{x}^{(1)}) = \mathbf{r}^{(1)}$  $f'(\mathbf{x}^{(1)}) = \mathbf{r}^{(1)}$  na eq. (1), vem:

$$
(\mathbf{r}^{(1)})^T \mathbf{r}^{(0)} = 0 \tag{2}
$$

$$
\left[\mathbf{b} - A\mathbf{x}^{(1)}\right]^T \mathbf{r}^{(0)} = 0, \text{ desde que } \mathbf{r}^{(1)} = \mathbf{b} - A\mathbf{x}^{(1)} \tag{3}
$$

$$
\left[\mathbf{b} - A(\mathbf{x}^{(0)} + \lambda \mathbf{r}^{(0)})\right]^T \mathbf{r}^{(0)} = 0, \text{ desde que } \mathbf{x}^{(1)} = \mathbf{x}^{(0)} + \lambda \mathbf{r}^{(0)} \tag{4}
$$

$$
\left[\mathbf{b} - A\mathbf{x}^{(0)}\right]^T \mathbf{r}^{(0)} - \lambda \left[A\mathbf{r}^{(0)}\right]^T \mathbf{r}^{(0)} = 0 \tag{5}
$$

$$
(\mathbf{r}^{(0)})^T \mathbf{r}^{(0)} = \lambda \left[ A \mathbf{r}^{(0)} \right]^T \mathbf{r}^{(0)} \tag{6}
$$

$$
\therefore \lambda = \frac{(\mathbf{r}^{(0)})^T \mathbf{r}^{(0)}}{(\mathbf{r}^{(0)})^T A \mathbf{r}^{(0)}}.
$$
\n(7)

Tendo calculado,  $\mathbf{x}^{(1)} = \mathbf{x}^{(0)} + \lambda \mathbf{r}^{(0)}$ , o cálculo de  $\mathbf{x}^{(2)}$  segue a mesma metodologia, ou seja,  $\mathbf{x}^{(2)} = \mathbf{x}^{(1)} + \lambda \mathbf{r}^{(1)}$  onde o cálculo de  $\lambda$  conduz a  $\lambda = \frac{(\mathbf{r}^{(1)})^T \mathbf{r}^{(1)}}{(\mathbf{r}^{(1)})^T \mathbf{r}^{(1)}}$  $\frac{(\mathbf{r}^{(1)})^T \mathbf{r}^{(1)}}{(\mathbf{r}^{(1)})^T A \mathbf{r}^{(1)}}.$ 

## ALGORITMO MÉTODO DOS GRADIENTES (ou MÉTODO DE MÁXIMA DESCIDA)

Dada uma aproximação inicial  $\mathbf{x}^{(0)}$  para a solução do sistema linear  $A\mathbf{x} = \mathbf{b}$ , o método iterativo  $MÉTODOS DOS GRADIENTES$  calcula aproximações  $x^{(k+1)}$  como segue:

Para  $k = 0, 1, \ldots$ , faça

- $\blacktriangleright$  Calcule o residuo $\mathbf{r}^{(k)}$
- $\blacktriangleright$  Calcule  $\lambda_k$

$$
\lambda_k = \frac{(\mathbf{r}^{(k)})^T \mathbf{r}^{(k)}}{(\mathbf{r}^{(k)})^T A \mathbf{r}^{(k)}}
$$

 $\mathbf{r}^{(k)} = \mathbf{b} - A\mathbf{x}^{(k)}$ 

 $\blacktriangleright$  Calcule  $\mathbf{x}^{(k+1)}$ 

$$
\mathbf{x}^{(k+1)} = \mathbf{x}^{(k)} + \lambda_k \mathbf{r}^{(k)}
$$

## MÉTODO DOS GRADIENTES CONJUGADOS

Deficiência do método dos gradientes: as direções adotadas podem ser reusadas  $\implies$  convergência lenta.

Para evitar que uma mesma direção  $\mathbf{r}^{(k)}$  se repita, o **Método dos Gradientes Conjugados** propõe uma alteração no Método dos Gradientes: as direções de busca são definidas por vetores  $A - ortogonalis$ . como segue:

**VETORES A-ORTOGONAIS**: Dois vetores não-nulos x e y são A-ortogonais se  $(x^T, Ay)$  =  $(\mathbf{y}^T, A\mathbf{x}) = 0.$ 

Dado  $\mathbf{x}^{(0)}$ , faça  $\mathbf{d}^{(0)} = \mathbf{r}^{(0)} = \mathbf{b} - A\mathbf{x}^{(0)}$ . O valor de  $\mathbf{x}^{(1)}$  é calculado por  $\mathbf{x}^{(1)} = \mathbf{x}^{(0)} + \lambda^{(0)}\mathbf{d}^{(0)}$ .

Para obter o tamanho do passo  $\lambda^{(0)}$ , procedemos como no caso do Método dos Gradientes, isto é,

$$
\frac{\partial \left(f(\mathbf{x}^{(1)})\right)}{\partial d\lambda} = f'(\mathbf{x}^{(1)}) \frac{d\mathbf{x}^{(1)}}{d\lambda} = -(\mathbf{r}^{(1)})^T \mathbf{d}^{(0)} = 0 \text{ (queremos que } \lambda \text{ minize } f(\mathbf{x}^{(1)}))
$$

Logo,

$$
(\mathbf{r}^{(1)})^T \mathbf{d}^{(0)} = 0 \Longrightarrow (\mathbf{d}^{(0)})^T \mathbf{r}^{(1)} = 0 \Longrightarrow (\mathbf{d}^{(0)})^T \Big(\mathbf{b} - A\mathbf{x}^{(1)}\Big) = 0
$$
  
\n
$$
\Longrightarrow (\mathbf{d}^{(0)})^T \Big(\mathbf{b} - A\big(\mathbf{x}^{(0)} + \lambda^{(0)}\mathbf{d}^{(0)}\big)\Big) = 0
$$
  
\n
$$
\Longrightarrow (\mathbf{d}^{(0)})^T \Big(\underbrace{\mathbf{b} - A\mathbf{x}^{(0)} - \lambda^{(0)}A\mathbf{d}^{(0)}}_{\mathbf{r}^{(0)}}\Big) = 0
$$
  
\n
$$
\Longrightarrow (\mathbf{d}^{(0)})^T \mathbf{r}^{(0)} - \lambda^{(0)}(\mathbf{d}^{(0)})^T A(\mathbf{d}^{(0)}) = 0
$$
  
\n
$$
\Longrightarrow \lambda^{(0)} = \frac{(\mathbf{d}^{(0)})^T \mathbf{r}^{(0)}}{(\mathbf{d}^{(0)})^T A(\mathbf{d}^{(0)})} \Longrightarrow \lambda^{(0)} = \frac{(\mathbf{r}^{(0)})^T \mathbf{r}^{(0)}}{(\mathbf{d}^{(0)})^T A(\mathbf{d}^{(0)})}
$$

Para que  $\mathbf{r}^{(1)} = \mathbf{r}^{(1)} - \lambda^{(0)} A \mathbf{d}^{(0)}$  seja ortogonal a nova direção  $\mathbf{d}^{(1)} = \mathbf{r}^{(1)} - \beta^{(1)} \mathbf{d}^{(0)}$  é necessário escolher um valor conveniente para  $\beta^{(1)}$ . Logo, impondo  $(\mathbf{r}^{(1)})^T \mathbf{d}^{(1)} = 0$ , vem

$$
(\mathbf{r}^{(1)})^T \mathbf{d}^{(1)} = 0 \Longrightarrow \left( \mathbf{r}^{(0)} - \frac{(\mathbf{r}^{(0)})^T \mathbf{r}^{(0)}}{(\mathbf{d}^{(0)})^T A(\mathbf{d}^{(0)})} A \mathbf{d}^{(0)} \right)^T (\mathbf{r}^{(1)} + \beta^{(1)} \mathbf{d}^{(0)}) = 0
$$

Nessa fórmula, fazendo os cálculos, simplificações e remanejamentos, pode-se mostrar que obtémse: **T**  $\sim$ 

$$
\beta^{(1)} = \frac{({\bf r}^{(1)})^T {\bf r}^{(1)}}{({\bf r}^{(0)})^T({\bf r}^{(0)})}
$$

Em geral, dado  $\mathbf{x}^{(0)}$ , as aproximações  $\mathbf{x}^{(k+1)}$  no método dos gradientes conjugados são calculádas pelo seguinte algoritmo:  $\binom{0}{1}$ 

► 
$$
\mathbf{d}^{(0)} = \mathbf{r}^{(0)} = \mathbf{b} - A\mathbf{x}^{(0)}
$$
  
\n► Para  $k = 0, 1, ...$   
\n►  $\lambda^{(k)} = \frac{(\mathbf{r}^{(k)})^T \mathbf{r}^{(k)}}{(\mathbf{d}^{(k)})^T A(\mathbf{d}^{(k)})}$   
\n►  $\mathbf{x}^{(k+1)} = \mathbf{x}^{(k)} + \lambda^{(k)} \mathbf{d}^{(k)}$   
\n►  $\mathbf{r}^{(k+1)} = \mathbf{r}^{(k)} - \lambda^{(k)} A \mathbf{d}^{(k)}$   
\n►  $\beta^{(k+1)} = \frac{(\mathbf{r}^{(k+1)})^T \mathbf{r}^{(k+1)}}{(\mathbf{r}^{(k)})^T \mathbf{r}^{(k)}}$   
\n►  $\mathbf{d}^{(k+1)} = \mathbf{r}^{(k+1)} + \beta^{(k+1)} \mathbf{d}^{(k)}$ 

EXEMPLO: Os sistemas lineares abaixo tem sol. exata  $\mathbf{x} = \begin{bmatrix} 1 & 1 & 1 & 1 & 1 \end{bmatrix}^T$ .

| $b1=[0.1 \quad 0.1 \quad 0.1 \quad 0.1 \quad 0.1]$ | $b2=[0 \ 1 \ 1 \ 1 \ 1]$  | $b3=[-1 \ 0 \ 0 \ 1 \ 2]$  |
|----------------------------------------------------|---------------------------|----------------------------|
| $-1$ $-1$ $-1$                                     |                           | $-1$ $-1$<br>$\mathcal{S}$ |
| $-1$ 4.1 $-1$ $-1$ $-1$                            | $-1$ 5 $-1$ $-1$ $-1$     | $-1$ 4 $-1$ $-1$ $-1$      |
| $-1$ $-1$ 4.1 $-1$ $-1$                            | $-1$ $-1$ $5$ $-1$ $-1$   | $-1$ $-1$ 4 $-1$ $-1$      |
| $-1$ $-1$ $-1$ 4.1 $-1$                            | $-1$ $-1$ $-1$<br>$5 - 1$ | $-1$ 5 $-1$                |
| $-1$ $-1$ 4.1<br>$-1$                              | $-1$ 5                    | $-1$ 6                     |
|                                                    |                           |                            |

Dados utilizados:  $\mathbf{x}^{(0)} = \mathbf{0}$ ,  $TOL = 10^{-3}$  - Critério parada:  $\|\mathbf{r}^{k+1}\|_2 < TOL$ .

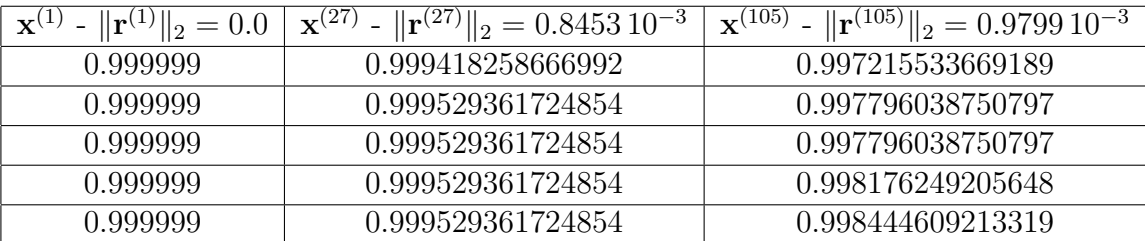

Resultados obtidos com o metodo gradiente conjugado

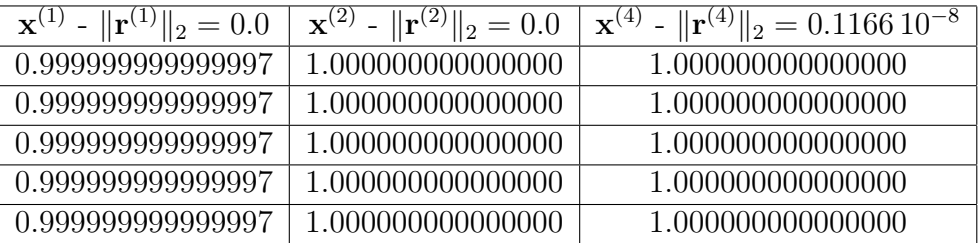